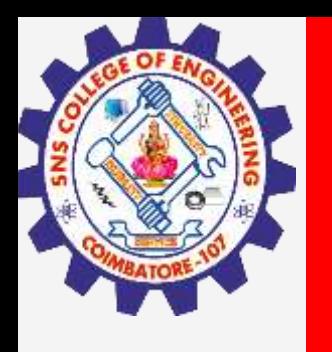

# **SNS COLLEGE OF ENGINEERING**

**Kurumbapalayam(Po), Coimbatore – 641 107 Accredited by NAAC-UGC with 'A' Grade Approved by AICTE, Recognized by UGC & Affiliated to Anna University, Chennai**

### **Department of Information Technology**

### **19CS204 OBJECT ORIENTED PROGRAMMING**

I YEAR /II SEMESTER

Topic - Multithreading

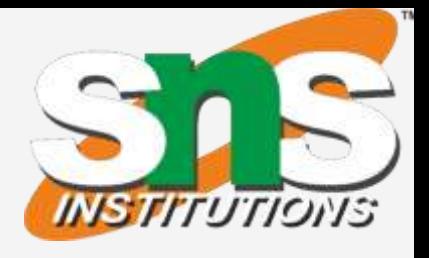

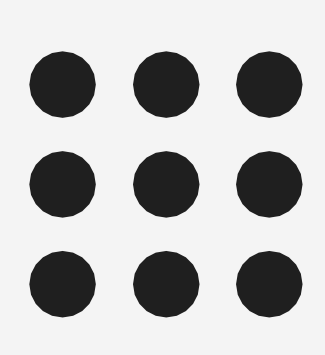

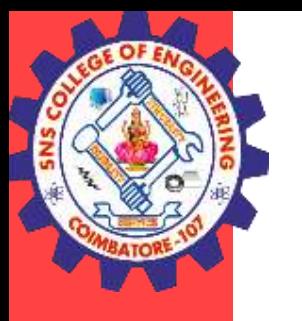

## Multithreading

- Java provides built-in support for multithreaded programming.
- A multithreaded program contains two or more parts that can run concurrently.
- Each part of such a program is called a thread, and each thread defines a separate path of execution.
- Thus, multithreading is a specialized form of multitasking.
- In a thread-based multitasking environment, the thread is the smallest unit of dispatchable code.
- This means that a single program can perform two or more tasks simultaneously

### Multithreading/Ashok Kumar / IT /SNSCE 2/9

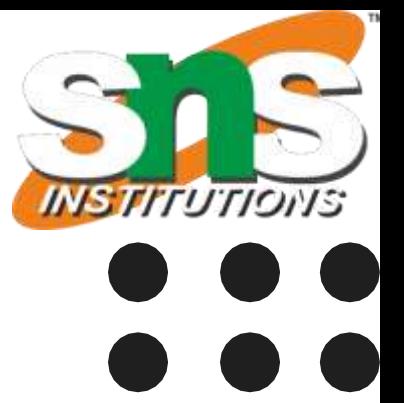

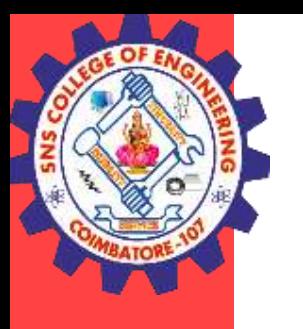

## Multithreading

### Multitasking

- Executing multiple tasks or programs simultaneously. Each program in execution is called a process.
- Process based multitasking
- Thread based multitasking

Process based multitasking

• process-based multitasking is the feature that allows your computer to run two or more programs concurrently. A process is heavyweight.

Thread based multitasking

- the thread is the smallest unit of dispatchable code. This means that a single program can perform two or more tasks simultaneously.
- A thread is lightweight.

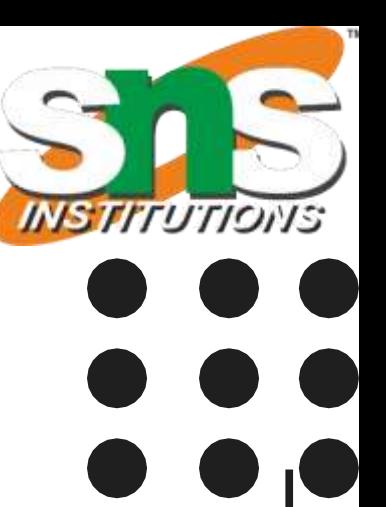

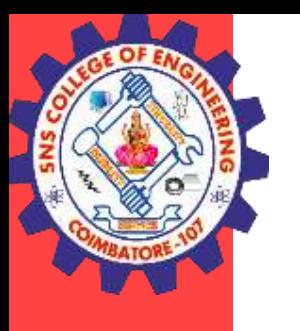

### What is thread?

- Multithreading is a Java feature that allows concurrent execution of two or more parts of a program for maximum utilization of CPU.
- Each part of such program is called a thread. So, threads are light-weight processes within a process.
- A thread is a lightweight subprocess, the smallest unit of processing.
- It is a separate path of execution.
- Threads are independent. If there occurs exception in one thread, it doesn't affect other threads.
- It uses a shared memory area.

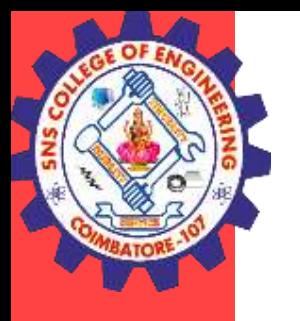

## Thread Life-Cycle

New Thread()

- A thread can be in one of the five state.
- The life cycle of the thread in java is controlled by JVM. The java thread states are as follows:
	- 1. New
	- 2. Runnable
	- 3. Running
	- 4. Non-Runnable (Blocked) or Waiting
	- 5. Terminated or Dead

Multithreading/Ashok Kumar / IT /SNSCE 5/9

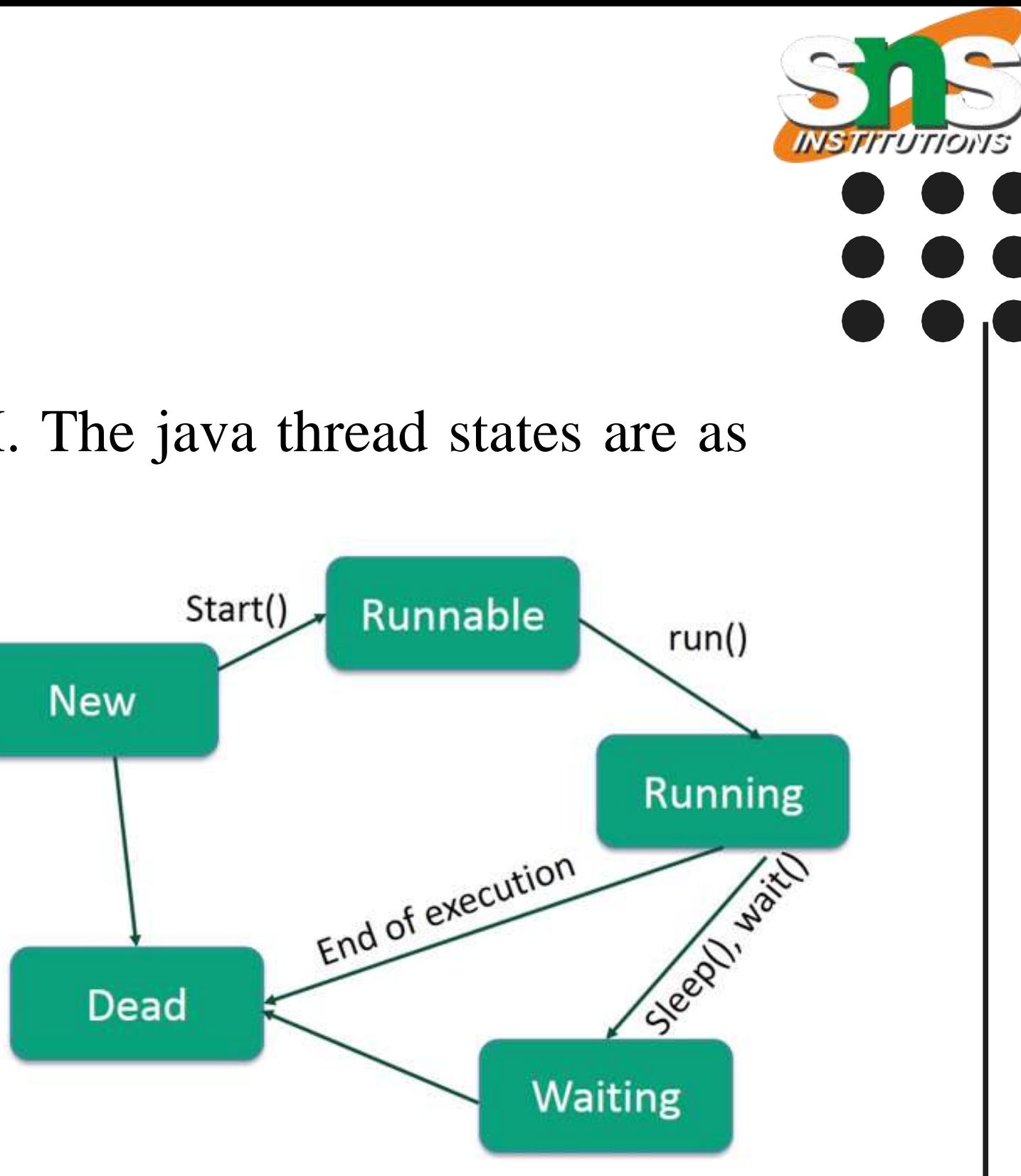

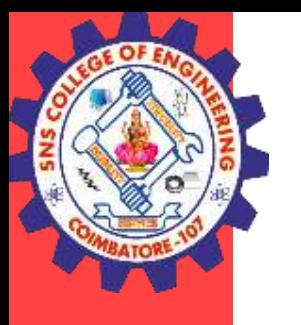

### Thread Life-Cycle

- **1. New** The thread is in new state if you create an instance of Thread class but before the invocation of start() method.
- **2. Runnable** The thread is in runnable state after invocation of start() method, but the thread scheduler has not selected it to be the running thread.
- **3. Running** The thread is in running state if the thread scheduler has selected it.
- **4. Non-Runnable or Wait** This is the state when the thread is still alive, but is currently not eligible to run. This is the state when a thread has to wait. As there multiple threads are running in the application, there is a need for synchronization between threads.
- **5. Terminated or Dead** A thread is in terminated or dead state when its run() method exits. Which means it finished processing or execution.

Multithreading/Ashok Kumar / IT /SNSCE 6/9

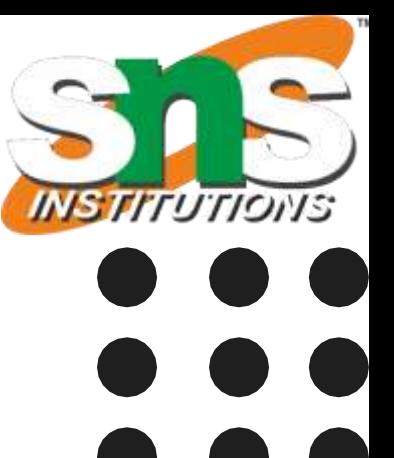

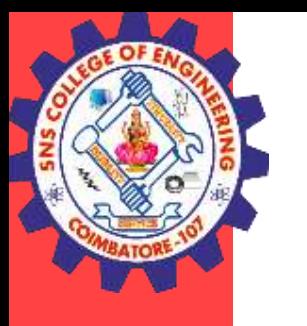

### Thread Methods

The Thread class defines several methods that help manage threads**.**

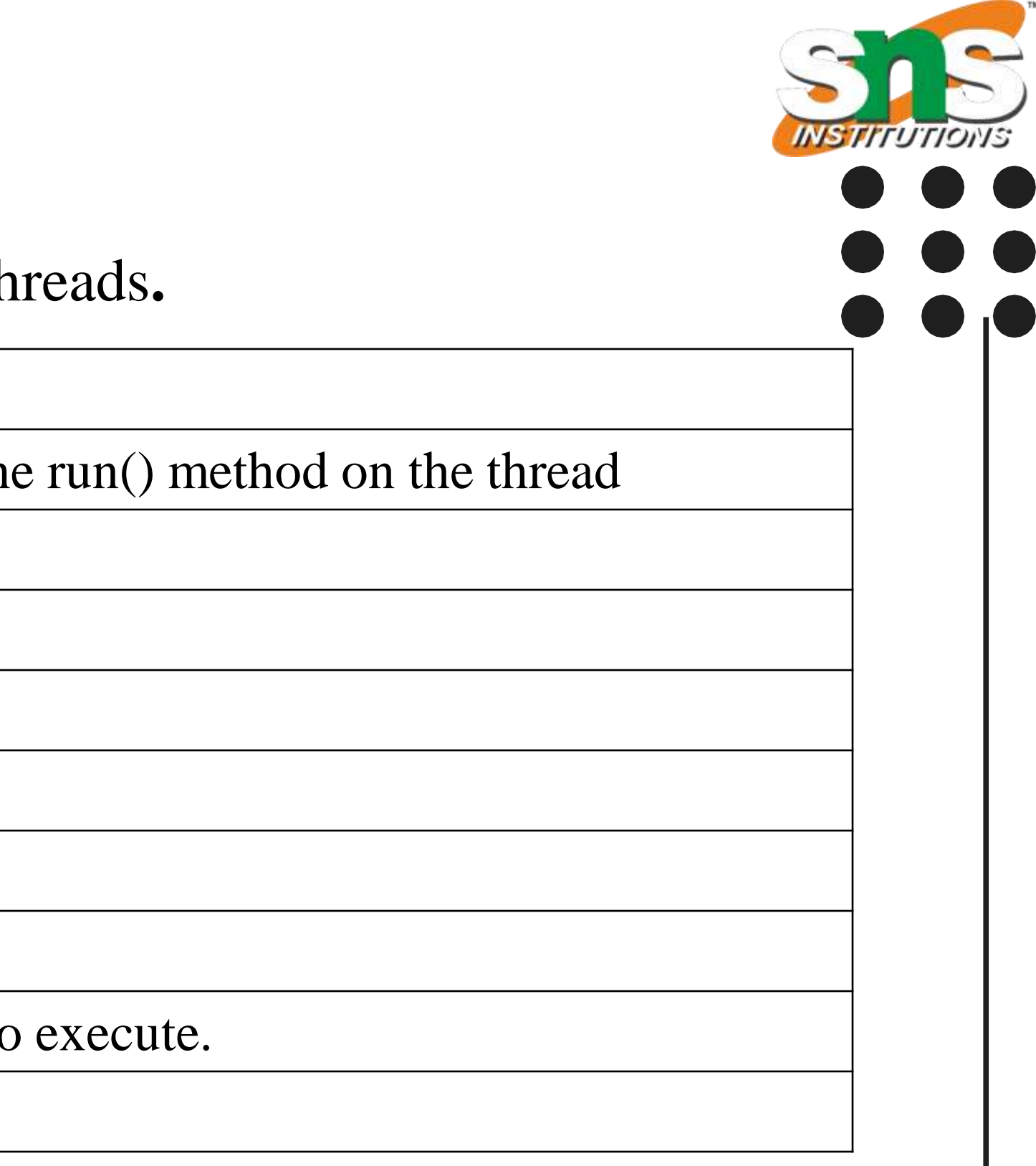

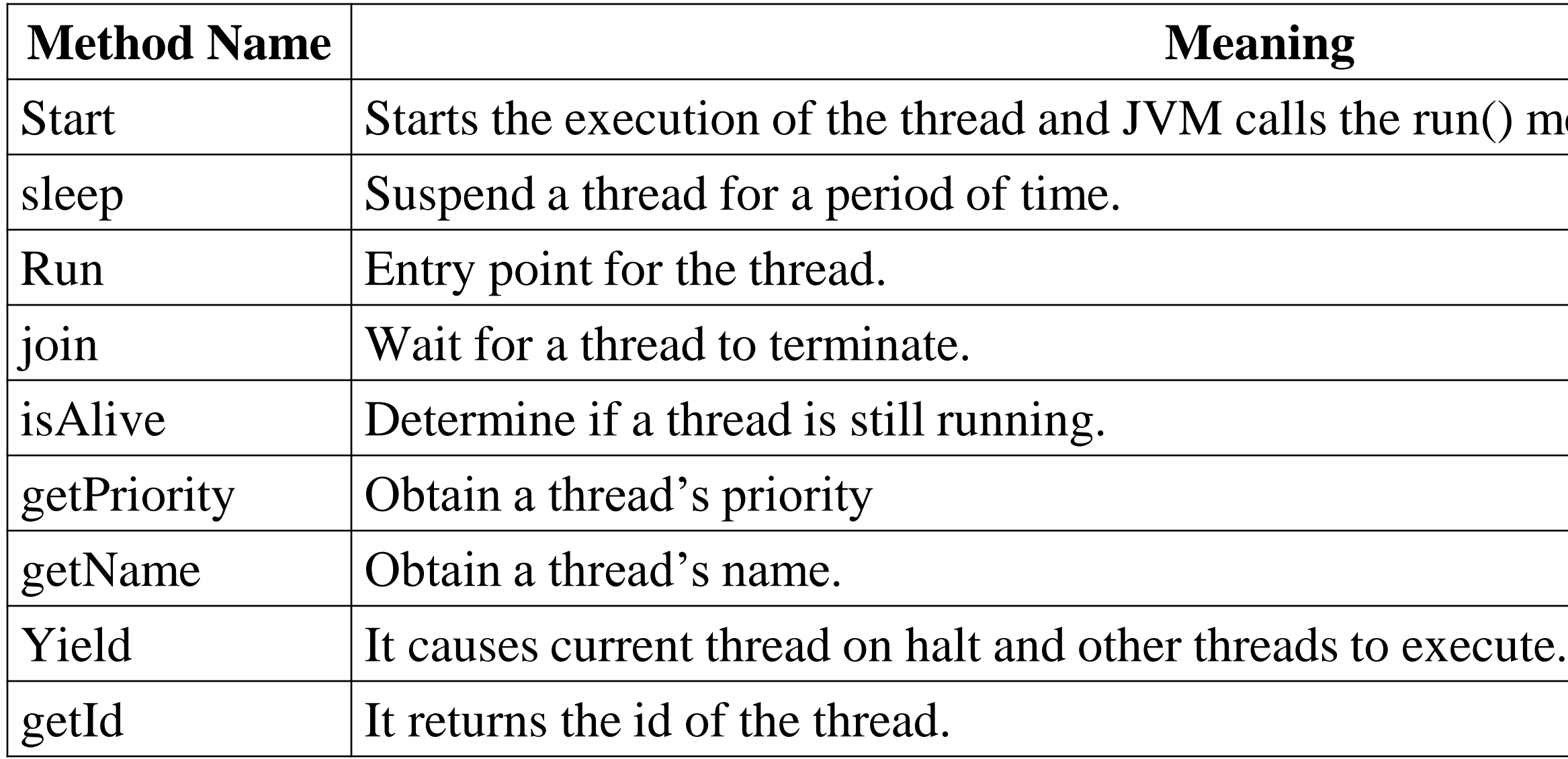

Other than this currentThread, setPriority, setName, suspend, resume, stop, destroy, interrupt, getState and many more method are avialble in thread class.

Multithreading/Ashok Kumar / IT /SNSCE 7/9

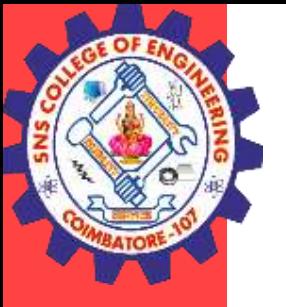

### **THANK YOU**

Multithreading/Ashok Kumar / IT /SNSCE 8/9

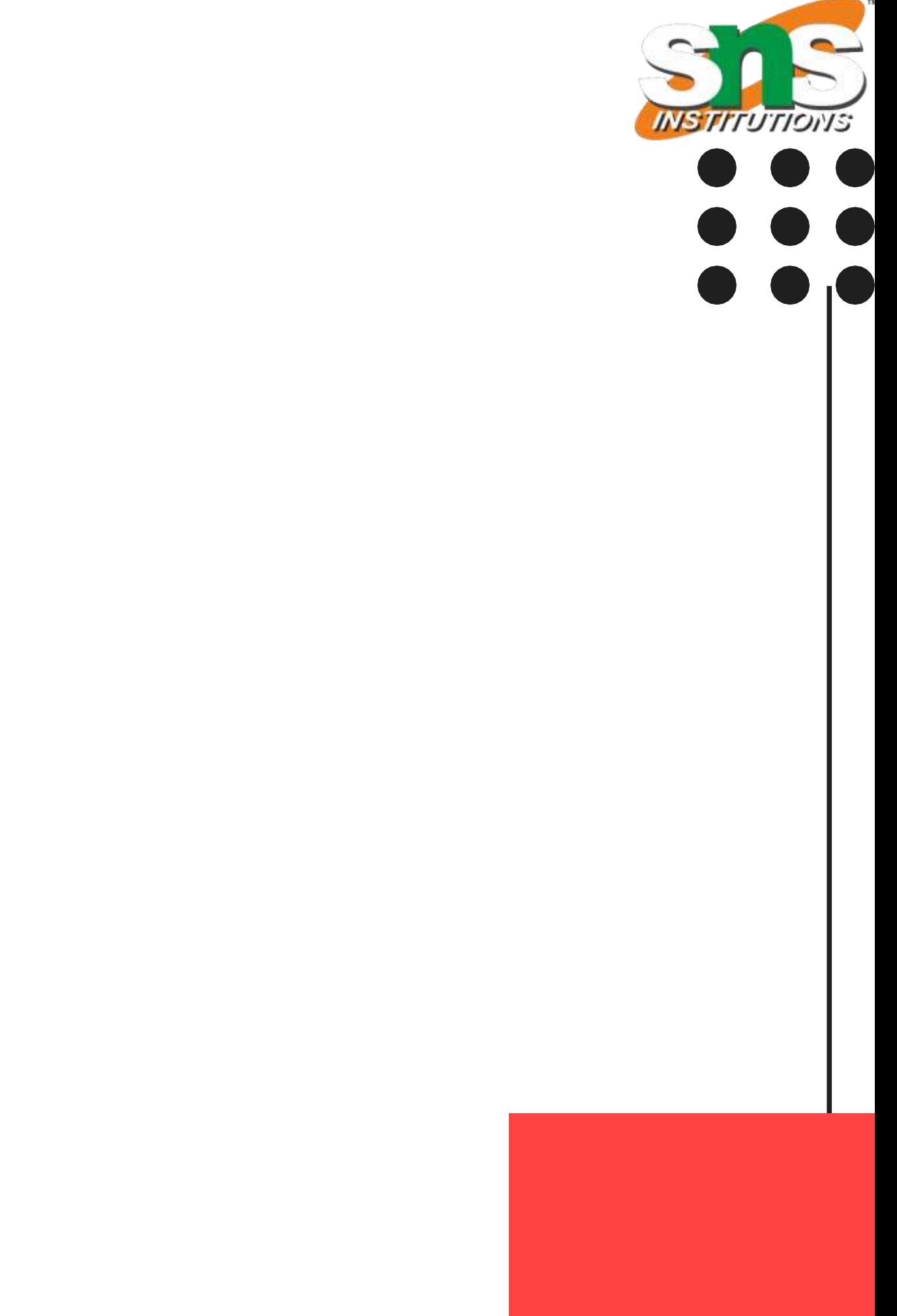